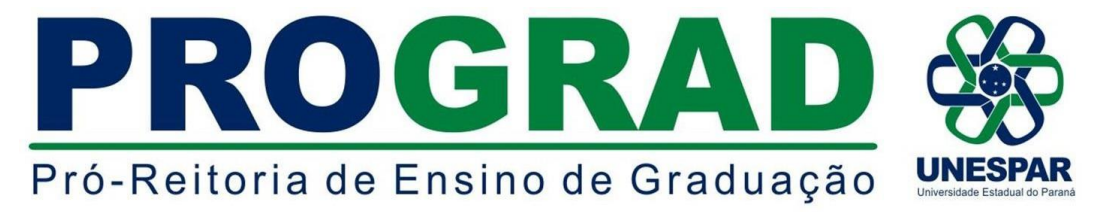

#### **EDITAL Nº 053/2021 - DRA/PROGRAD**

**TORNA PÚBLICO AS NORMAS PARA O PROCESSO SELETIVO DE INGRESSO EM VAGAS REMANESCENTES (PROVAR 2021-02) EM CURSOS DE GRADUAÇÃO DA UNIVERSIDADE ESTADUAL DO PARANÁ - UNESPAR, PARA O ANO LETIVO DE 2021.**

### **O DIRETOR DE REGISTROS ACADÊMICOS DA UNIVERSIDADE ESTADUAL DO**

**PARANÁ - UNESPAR, ERICSON RAINE PRUST, no uso de suas atribuições e** 

#### **considerando:**

- a Resolução nº 044/2020 - CEPE/UNESPAR;

- a Resolução nº 024/2016 - CEPE/UNESPAR;

- os incisos V e XIV do Art. 7° e os Artigos 55, 56, 57 e 58 do Regimento Geral da UNESPAR;

- a existência de vagas remanescentes dos processos seletivos de ingresso nas primeiras séries de cursos de graduação da UNESPAR, para o ano letivo de 2021;

## **TORNA PÚBLICO:**

As normas que regulamentam o **Processo Seletivo para Ocupação das Vagas Remanescentes da UNESPAR (PROVAR 2021-02),** para ingresso em cursos de graduação da UNESPAR para o ano letivo de 2021.

### **1 - DISPOSIÇÕES GERAIS**

**1.1** O **PROVAR 2021-02** para ingresso em cursos de graduação da UNESPAR para o ano letivo de 2021 será realizado de acordo com as normas previstas neste Edital e disponibilizará as vagas remascentes de processos seletivos já realizados.

**1.2** Este processo seletivo é organizado e executado por meio da Diretoria de Registros Acadêmicos - DRA e pelos Setores de Controle Acadêmico dos Campi da UNESPAR.

**1.3** O endereço eletrônico **[www.unespar.br/matriculas](http://www.unespar.br/matriculas)** é o canal de comunicação oficial do **PROVAR 2021-02**, por meio do qual, todas as orientações, normas, instruções, regulamentações e informações são publicadas.

**1.4** O processo seletivo se destina aos candidatos que participaram dos seguintes processos seletivos:

- **Vestibular PS-1 da UNESPAR - 2021**;
- **Vestibular PS-2 da UNESPAR - 2021**;
- Da lista de espera ou primeira chamada da Edição do **Sistema de Seleção Unificada (SISU**) **1/2021**, **para a UNESPAR** ou;
- Da Edição 2020 do **Exame Nacional do Ensino Médio (Enem 2020).**

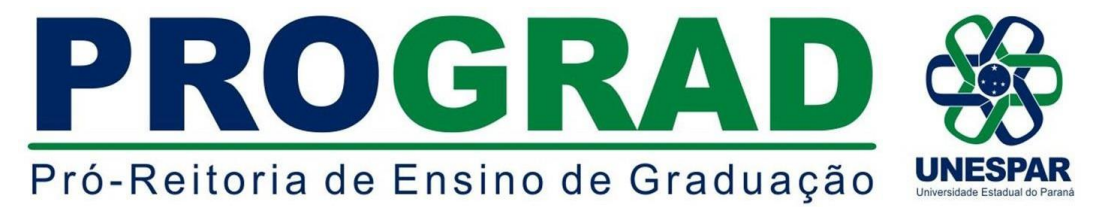

**1.5 Não poderão participar deste processo seletivo os candidatos que não tenham obtido classificação nos processos elencados no item 1.4, ou, que estejam com matrícula efetivada em chamadas regulares já efetivadas do Vestibular PS-1, PS-2 ou da edição do Sistema de Seleção Unificada (SISU) 1/2021, para o ano letivo de 2021 na UNESPAR.**

**1.6** O candidato que obtiver classificação no limite de vagas e estiver matriculado em outro curso de graduação em outra Instituição de Ensino Superior Pública, em todo o território nacional, deverá cancelar sua matrícula do outro curso para matricular-se na UNESPAR, sendo proibida a matrícula ativa em ambas as instituições.

**1.7** O resultado do processo seletivo será válido somente para o ano letivo de 2021 e seus efeitos cessarão ao final das matrículas.

**1.8** Os candidatos convocados que optarem por cursos que prevêem Teste de Habilidades Específicas (THE), deverão obrigatoriamente realizá-lo e obterem aprovação para efetivarem a sua matrícula.

### **2 - DAS INSCRIÇÕES**

**2.1 A inscrição no processo seletivo será realizada tendo como base a média final obtida no Vestibular PS-1, PS-2 ou no Enem 2020.**

**2.2** Aos candidatos participantes do SISU classificados na chamada regular ou na lista de espera **para a UNESPAR** terão sua média final obtida eletronicamente por meio dos arquivos de dados fornecidos pelo SISUGESTÃO/MEC.

**2.3** Os candidatos do **Vestibular PS-1, PS-2** e os candidatos do **Sistema de Seleção Unificada (SiSU**) **1/2021,** que manifestaram interessa na Lista de Espera para a UNESPAR, poderão fazer sua inscrição automaticamente**,** no endereço eletrônico: [www.unespar.edu.br/matriculas,](http://www.unespar.edu.br/matriculas) (respeitando o item 1.5 deste Edital).

**2.4 Os candidatos do Exame Nacional do Ensino Médio - Enem 2020, que não se inscreveram para o SISU 1-2021 para UNESPAR, ou se inscreveram apenas para a chamada regular do processo, deverão primeiramente solicitar inserção dos dados pessoais por meio do pedido de inscrição, utilizando-se do formulário contido no [Anexo](https://www.unespar.edu.br/matriculas/formularios/anexo-b-solicitacao-de-insercao-de-dados-para-o-provar.docx/view) "B" deste Edital, devendo o candidato enviá-lo juntamente com os documentos comprobatórios para o e-mail da Secretaria Acadêmica (Setor de Controle Acadêmico) do campus da UNESPAR, disponível conforme Anexo "C" deste Edital, até o dia 18 de junho do corrente ano. Após essa inserção, num segundo momento, o candidato deverá fazer a inscrição na(s) vaga(s) pretendida(s) pelo endereço eletrônico [www.unespar.edu.br/matriculas](http://www.unespar.edu.br/matriculas)**, **conforme prevê o item 2.5 deste Edital.**

**2.5 As inscrições para o processo seletivo serão realizadas exclusivamente pela internet, no endereço eletrônico: [www.unespar.edu.br/matriculas,](http://www.unespar.edu.br/matriculas) no período de 16 a 22 de junho de 2021 (até às 23h59min), clicando em: PROVAR 2021-02 - FAÇA SUA INSCRIÇÃO, onde o(a) candidato(a) informará seu CPF, escolherá o Processo: PROVAR-02, selecionará o ano de ingresso: 2021 e poderá se inscrever em até 3 (três) opções de cursos que disponibilize vaga.**

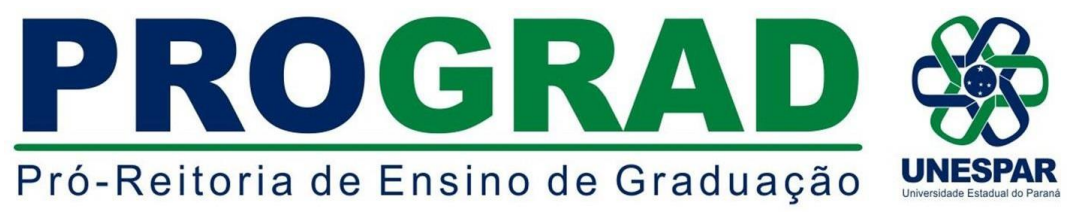

2.6 Não haverá taxa de inscrição para participação desta Seleção.

2.7 Ao se inscrever, o candidato aceita as condições e regulamentações deste Edital, seus anexos, bem como de anexos complementares e outras normas da UNESPAR, não podendo alegar desconhecimento delas.

**2.8 O candidato poderá se inscrever em até 3 (três) opções de cursos que disponibilize vaga, de qualquer campus da UNESPAR e, se convocado para matrícula, deverá frequentá-lo no Campus e turno do curso para o qual se inscreveu.**

2.9 Para o candidato que possua mais de uma média final, por ter participado de dois processos seletivos de ingresso, seja do **Vestibular PS-1, PS-2** ou do **ENEM 2020** - **SISU 1/2021,** será utilizada automaticamente a maior nota para efeitos de inscrição.

### **3 - SOBRE O PROCESSO DE CLASSIFICAÇÃO**

3.1 A classificação do processo seletivo será feita pela ordem decrescente da média final obtida no processo seletivo, respeitadas as normas deste Edital.

- 3.2 Se houver candidatos com médias finais coincidentes, far-se-á o desempate pela maior idade.
- 3.3 Estarão habilitados (aprovados) para o Teste de Habilidade Específica (THE), nos cursos em que o prevêem, o número de três vezes de vagas disponíveis, conforme especificado no **Anexo A**.

**3.3.1** As demais regras referentes ao Teste de Habilidades Específicas serão publicadas separadamente nos canais de comunicação da UNESPAR.

### **4 - SOBRE A DIVULGAÇÃO DOS RESULTADOS**

4.1 O resultado final da Seleção será publicado **A PARTIR do dia 24 de junho de 2021** e disponibilizado no endereço eletrônico [www.unespar.edu.br/matriculas.](http://www.unespar.edu.br/matriculas)

### **5 - DA CONVOCAÇÃO DOS CLASSIFICADOS**

5.1 Os candidatos classificados serão convocados para matrícula para o preenchimento da vaga para a qual concorre, **devendo seguir as normas do edital de convocação para matrícula, que será publicado no endereço eletrônico [www.unespar.edu.br/matriculas](http://www.unespar.edu.br/matriculas)**.

5.2 A convocação dos classificados será organizada pela Diretoria de Registros Acadêmicos e efetivada pelas Secretarias Acadêmicas, respeitadas as normas previstas em Edital de convocação.

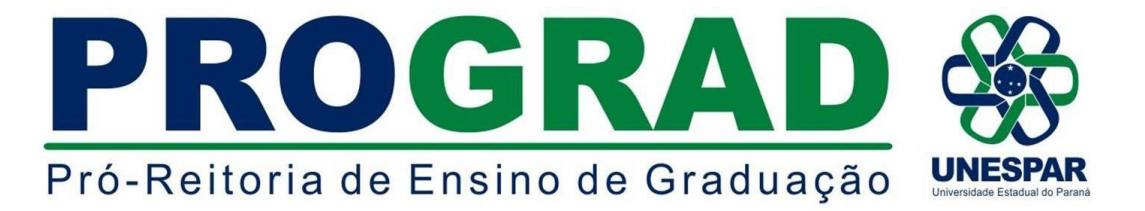

5.3 Após os resultados, não será aceita a solicitação de matrícula do(a) candidato(a) que, no momento que prestou o **Concurso Vestibular da UNESPAR, das edições de 2018 ou 2019, ou o Exame Nacional do Ensino Médio - ENEM, das edições de 2018 ou 2019** para o PS1 e, o **Exame Nacional do Ensino Médio - ENEM 2020**, se enquadrava na condição de treineiro(a) - que não concluiu o Ensino Médio no ano da realização do Processo Seletivo.

### **6 - DA MATRÍCULA**

6.1 Observada a ordem de classificação, as matrículas se darão conforme normas que serão publicadas em edital próprio conforme item 5.1.

### **6 - DISPOSIÇÕES FINAIS**

**6.1** As disposições deste Edital e demais documentos complementares são normas que regem o Processo Seletivo.

**6.2** Os casos omissos neste Edital serão resolvidos, em caráter de emergência, pela Diretoria de Registros Acadêmicos - DRA e pela Pró-Reitoria de Ensino de Graduação - PROGRAD.

**6.3** Este Edital entrará em vigor na data de sua publicação.

Paranavaí/PR, 16 de junho de 2021.

*ERICSON RAINE PRUST* **Diretor de Registros Acadêmicos - DRA/PROGRAD Portaria nº 017/2021 - Reitoria/UNESPAR**

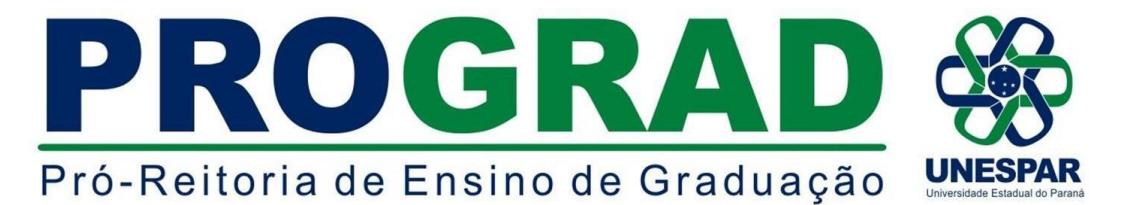

# **ANEXO A - QUADRO DE VAGAS REMANESCENTES, DISPONÍVEIS NOS CAMPI PARA O PROVAR 2021-02**

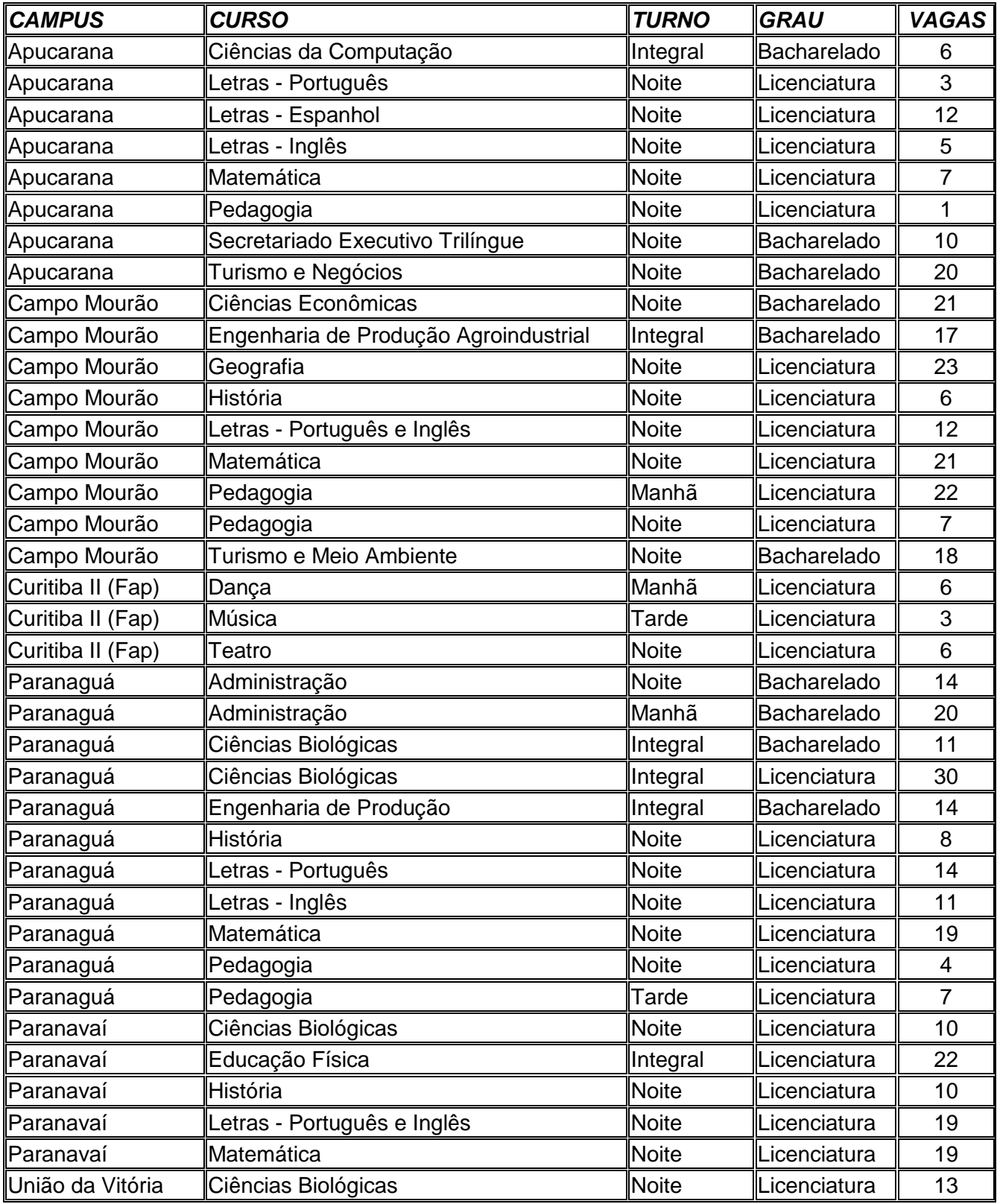

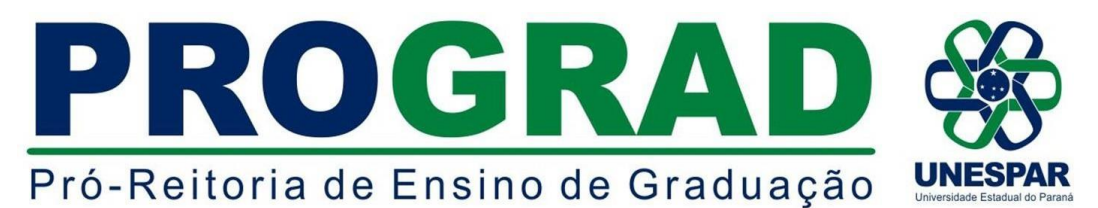

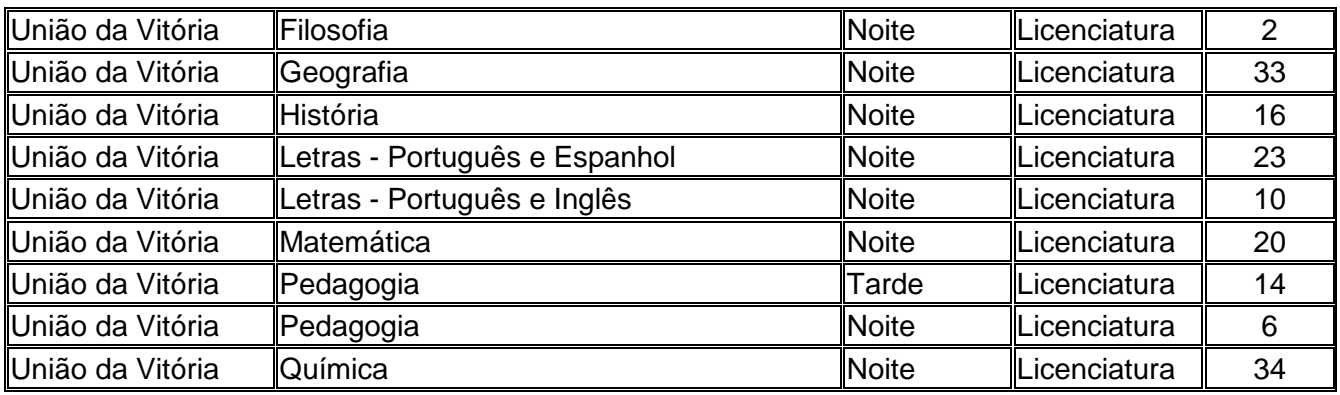

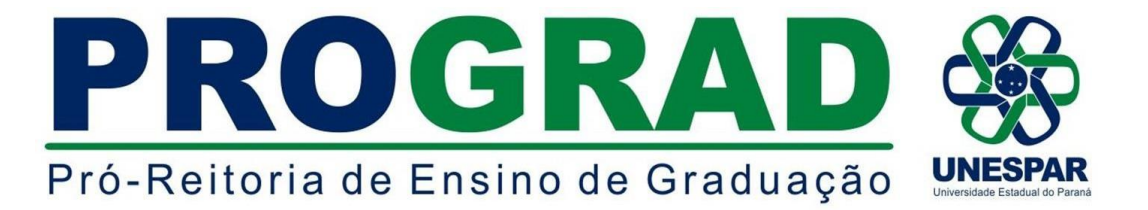

# **ANEXO B - SOLICITAÇÃO DE INSERÇÃO DE DADOS PARA O PROVAR 2021-01**

**(Apenas para candidatos que prestaram o ENEM 2020, conforme item 2.4 do Edital)**

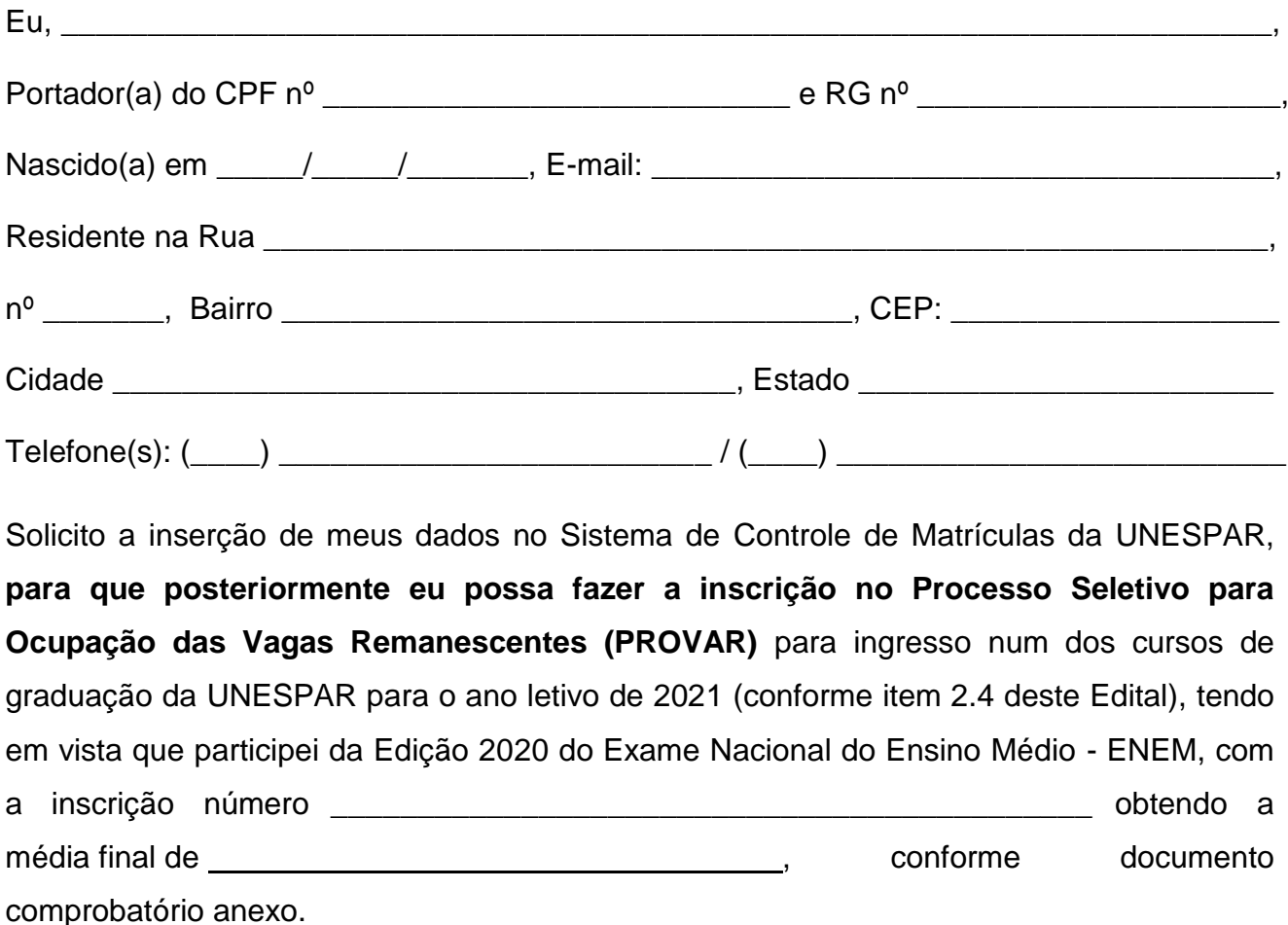

**(O candidato deverá anexar cópia do documento comprobatório referente ao ENEM, mediante login e senha do candidato no site do MEC, declarando a veracidade das informações prestadas).**

<u>/ /</u><br>Data

Assinatura do(a) candidato(a)

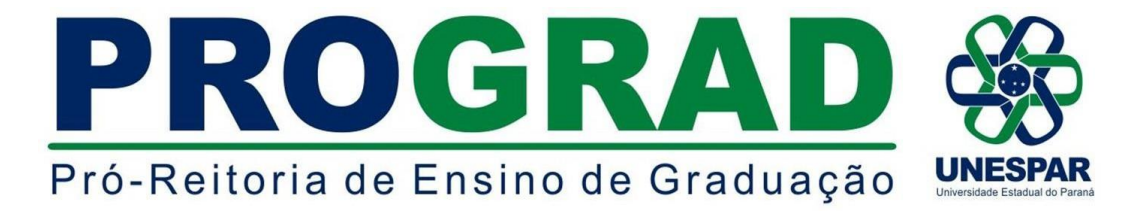

#### **ANEXO C - Contato das Secretarias Acadêmicas**

**UNESPAR - CAMPUS DE APUCARANA (FECEA) SECRETARIA ACADÊMICA** Av. Minas Gerais, 5021 CEP: 86813-250

**E-mail: [secretaria.apucarana@unespar.edu.br](mailto:secretaria.apucarana@unespar.edu.br)**

#### **UNESPAR - CAMPUS DE CAMPO MOURÃO (FECILCAM) SECRETARIA ACADÊMICA**

Av. Comendador Norberto Marcondes, 733 - Centro CEP: 87303-100 **E-mail: sa.campomourao@unespar.edu.br**

### **UNESPAR - CAMPUS DE CURITIBA I (EMBAP)**

**SECRETARIA ACADÊMICA** Rua Comendador Macedo, 254.- Centro CEP: 80060-030 **E-mail: [sa](mailto:secretaria@embap.pr.gov.br)ndra.silva@unespar.edu.br**

### **UNESPAR - CAMPUS DE CURITIBA II (FAP)**

**SECRETARIA ACADÊMICA** Rua dos Funcionários, 1357 - Cabral CEP: 80035-050 **E-mail: [sac.campusII@unespar.edu.br](mailto:sac.campusII@unespar.edu.br)**

#### **UNESPAR - CAMPUS DE PARANAGUÁ (FAFIPAR)**

**SEDE ADMINISTRATIVA - SECRETARIA ACADÊMICA** Av. Gabriel de Lara, 678 - Bairro João Gualberto CEP: 83.203-550 **E-mail: [secretaria.paranagua@unespar.edu.br](mailto:secretaria.fafipar@unespar.edu.br)**

#### **UNESPAR - CAMPUS DE PARANAVAÍ (FAFIPA) SECRETARIA ACADÊMICA**

Av. Gabriel Esperidião, s/nº - Jardim Morumbi CEP: 87703-000 **E-mail: [secretaria.paranavai@unespar.edu.br](mailto:secretaria.paranavai@unespar.edu.br)**

#### **UNESPAR - CAMPUS DE UNIÃO DA VITÓRIA (FAFIUV) SECRETARIA ACADÊMICA**

Praça Coronel Amazonas, s/n - Caixa Postal 57 - Centro CEP: 84600-185 **E-mail: andrea.oliveira@unespar.edu.br**